# **INFORMACIÓN TÉCNICA**

# **CAMRELT 21 SOFTWARE DE CÁLCULO MECÁNICO DE ESTRUCTURAS DE REDES ELÉCTRICAS DE DISTRIBUCIÓN EN BT Y MT**

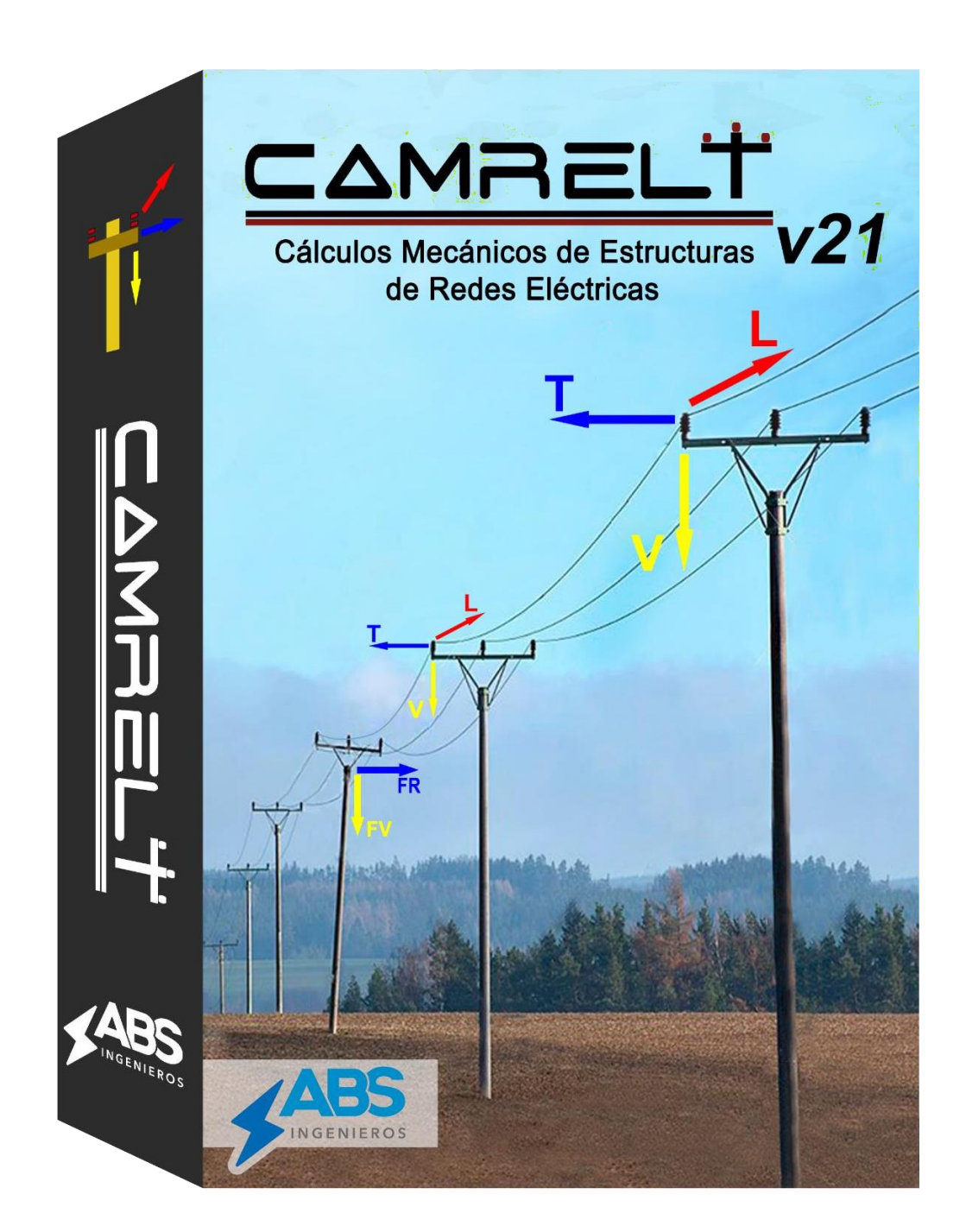

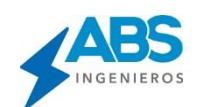

# CAMRELT v21

### **CÁLCULOS MECÁNICOS DE ESTRUCTURAS DE REDES ELÉCTRICAS DE DISTRIBUCIÓN**

**El CAMRELT** es una innovadora herramienta de software de ingeniería, especializada para el cálculo mecánico de estructuras de líneas y redes eléctricas de distribución (Líneas de Distribución, Redes de Distribución en Mt y BT).

Integra en su propio entorno, bases de datos de armados (geometrías), soportes, conductores, retenidas, tipos de suelos y crucetas, organizados por normatividad de cada país y/o por empresa eléctrica. Todas las bases de datos editables y personalizables por el propio usuario, en caso así lo requiera en dentro del mismo entono del software.

Parámetros de diseño y cálculo editables y configurables por el usuario, lo que le brinda la versatilidad de ser aplicado en cualquier país adaptándose de manera sencilla a la Normatividad local de cualquier país o de cualquier normativa.

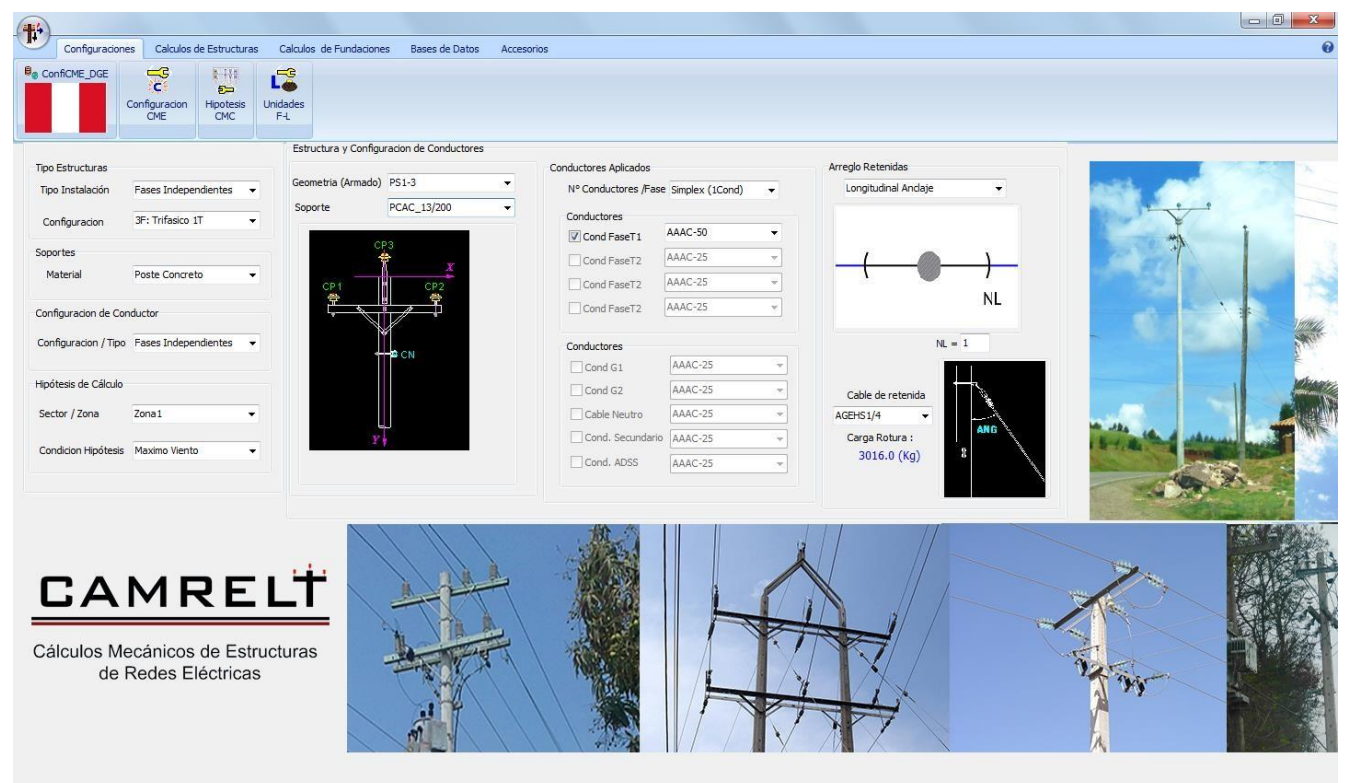

#### **1. . CARACTERÍSTICAS Y ALCANCES GENERALES.**

- Desarrolla el Cálculo Mecánico de Estructuras para líneas y redes de distribución eléctrica, para cualquier modelo de estructura.
- Desarrolla el cálculo para soportes de Madera, Concreto, Fibra de Vidrio, Metálicos
- Datos, factores de cálculos, métodos de cálculos configurables y editables.
- Amplia base de datos (Armados, Soportes, Conductores, etc.) utilizadas para el cálculo mecánico de estructuras y conductores, totalmente personalizables en caso el usuario requiera una configuración propia.
- Exporta en formato EXCEL reportes de cálculos Mecánicos de Estructuras (Transversal, Longitudinal, vertical).
- Incluye opciones de cálculos mecánicos de conductores como primer paso para el cálculo mecánico de estructuras.

#### **1.1 1¿QUÉ DATOS REQUIERE?**

- Seleccionar la normativa a utilizarse, según el país o la empresa eléctrica para la cual se desarrolla el cálculo.
- Seleccionar los elementos de cálculo (Armados, Soportes, Conductores, retenidas, tipos de suelos y crucetas). De las bases de datos del software, donde cada elemento ya cuenta son sus características y datos técnicos necesarios.
- Definir las hipótesis de Cálculo (Condiciones ambientales para operación) con las cuales se trabajará en el proyecto.

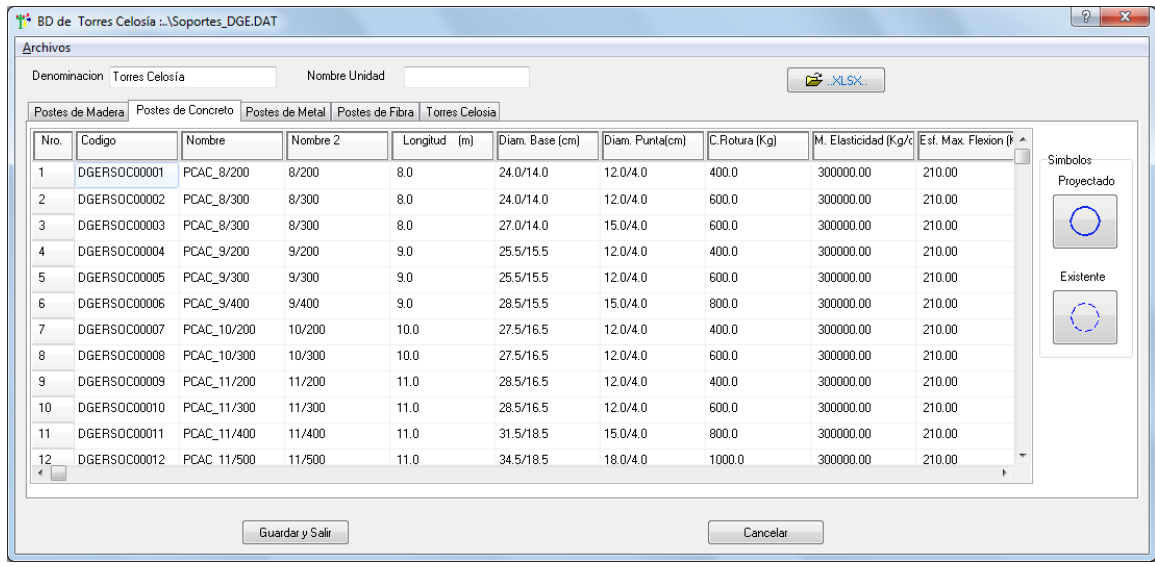

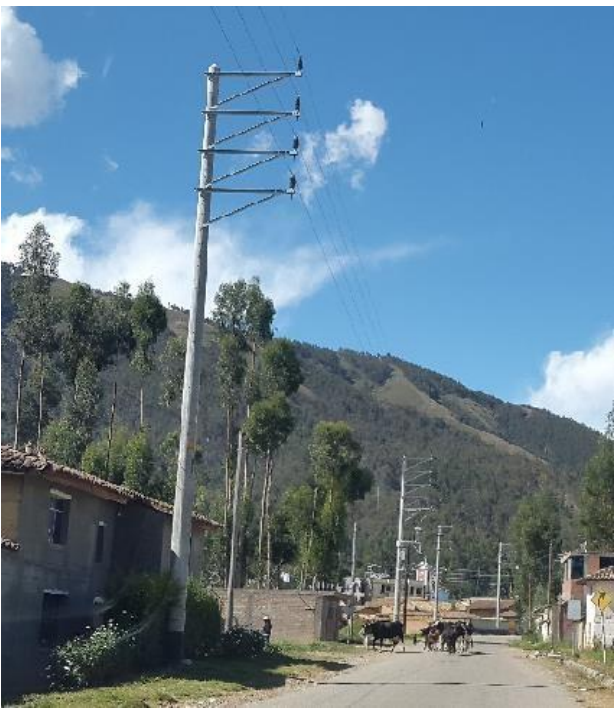

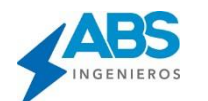

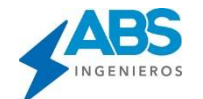

#### **1.2 2 ¿QUÉ DATOS INCLUYE?**

- Bases de datos de Armados y Soportes (Madera, Concreto, Metal y Fibra de Vidrio y Torres de Celosía).
- Bases de datos de conductores desnudos y aislados (Pre ensamblados o Autoportantes, Fases Independientes, Compactos o Ecológicos).
- Bases de datos Cables de Acero o retenidas.
- Bases de datos de tipos de Suelos.
- Bases de datos de Crucetas.
- Configuraciones y modelos de diseño-cálculo predefinidos para distintas normas de distintos países.
- Todas las bases de datos son editables en el mismo entorno del programa y el usuario puede crear sus propias bases de datos según su Normatividad Local.

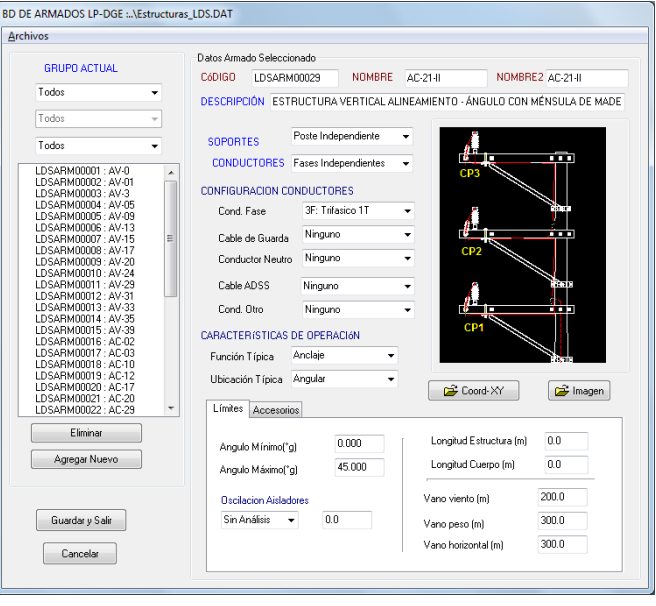

• El usuarios tiene la opción de definir los parámetros de cálculos y otras consideraciones `personalizadas y crear su propia configuración predefinidas.

#### **1.3 3¿QUÉ CÁLCULOS REALIZA?**

- Cálculos de límites de vano viento, vano peso, vano lateral por cargas mecánicas.
- Analiza los límites de rotura y deflexión por cargas trasversales y longitudinales, para estructuras de alineamiento (Pasantes, Retención, terminales, Angulares).
- Cálculos de vano máximo horizontal, por distancia entre conductores a medio vano.
- Límites de ángulo de deflexión topográfico para vanos equivalentes predefinidos.
- Cálculo del número de retenidas transversales y longitudinales necesarias por tipo de estructura (Estructuras angulares y de anclaje).
- Análisis de torsión en postes debido a las cargas longitudinales.
- Cálculo de crucetas por cargas longitudinales y verticales.
- Cálculo de Fundaciones por el método Valenci.
- Calculo del Bloque de Retenida.

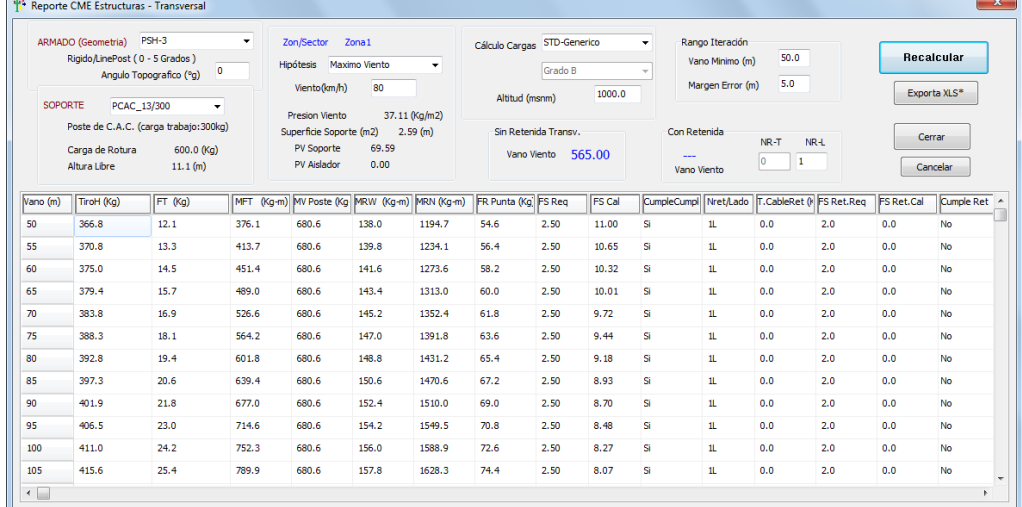

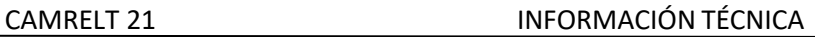

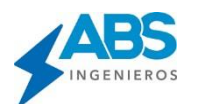

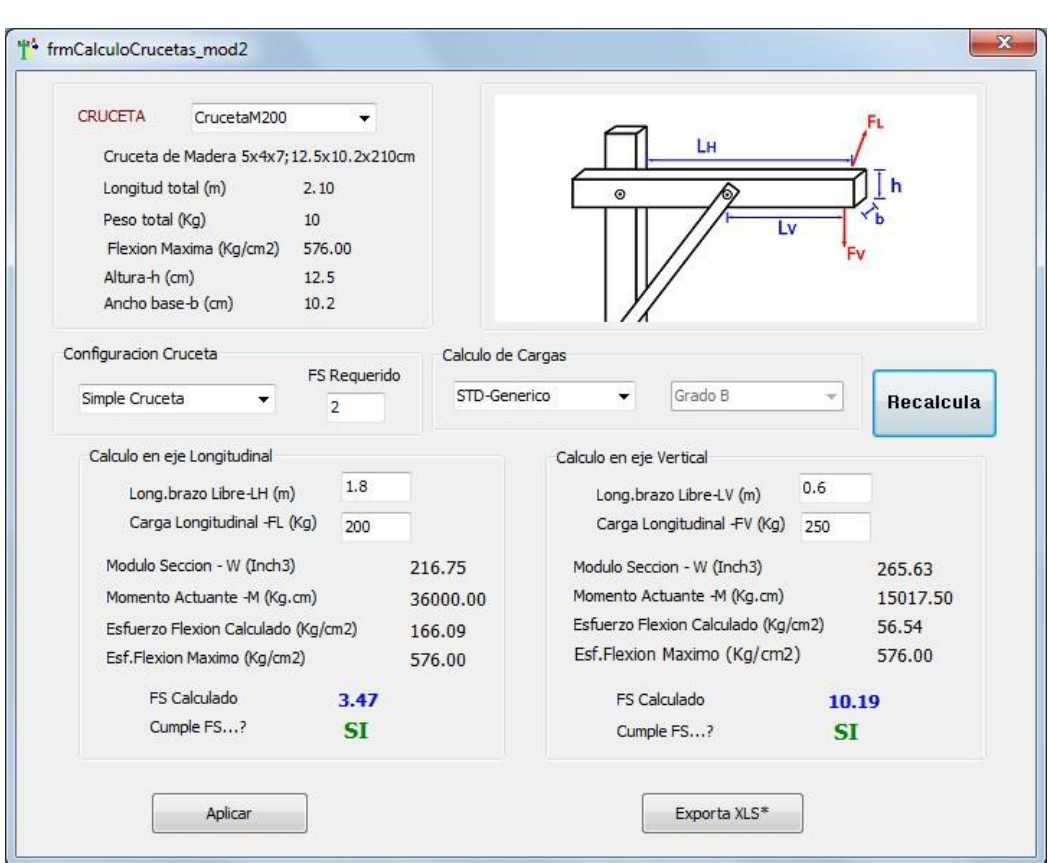

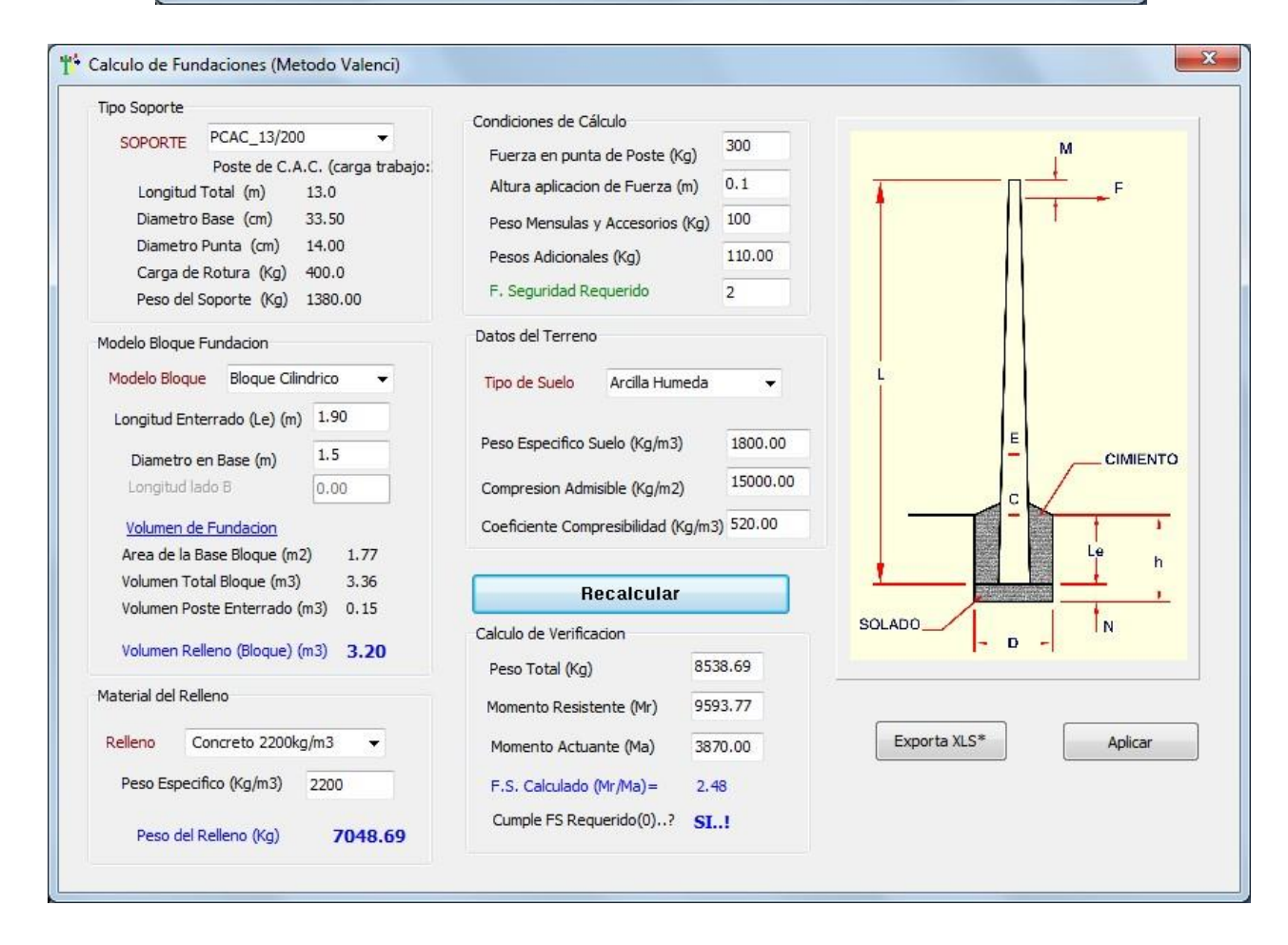

节

CM, CMC Conductor Mod 1

& CMC Conductor Fenosa

Configuraciones Calculos de Estructuras Calculos de Fundaciones

 $+5\frac{V}{V}$ 

**T** 

土土

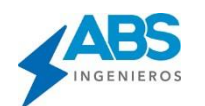

#### **1.4 4¿QUÉ FACILIDADES OFRECE PARA EL DESARROLLO DE LOS CÁLCULOS?**

- Opciones de selección rápida de elementos de cálculo (Estructuras, Soportes, Conductores, Retenidas, etc.), para los análisis respectivos.
- Opción de cargar tu propia base de datos (Estructuras, Soportes, Conductores, Retenidas, Tipos de Suelos y Crucetas), de forma manual o masiva.
- Unidades de Fuerza seleccionable (kg, N, daN, Libras) .
- Unidades de Longitud Seleccionble (m, Pies)
- Opción de edición de las hipótesis de Cálculo (Condiciones ambientales para desarrollo de los cálculos).
- El CAMRELT cuenta con éstas y muchas opciones más, que se aplican usando el MOUSE.

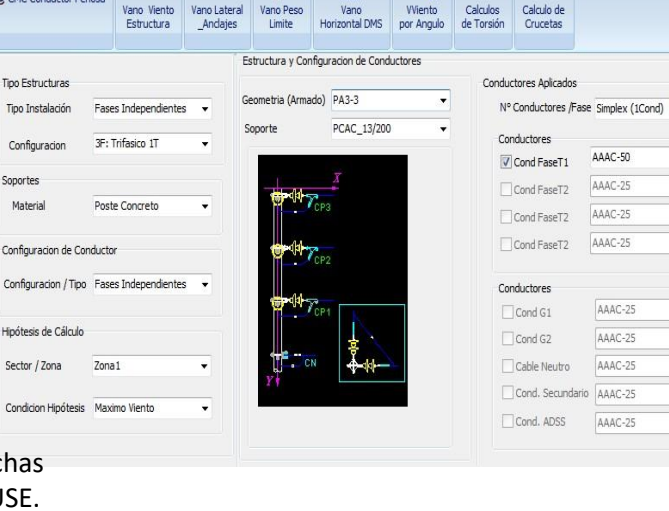

Bases de Datos

 $\vert 1 \rangle$ 

Accesario

 $-\mathbb{Q}$ 

#### **1.5 5¿QUÉ FACILIDADES OFRECE EL ENTORNO GRÁFICO?**

- Menú gráfico, interactivo, simple y didáctico con acceso a todas las opciones mediante el uso del "mouse" y teclas rápidas.
- La interfaz gráfica permite realizar los cálculos de manera ordenada de un proyecto desde la carga de datos hasta el reporte de todos los cálculos.
- Simbología gráfica de materiales (Estructuras, Soportes, Retenidas, etc.) utilizados en el cálculo según la normatividad a la que pertenecen.

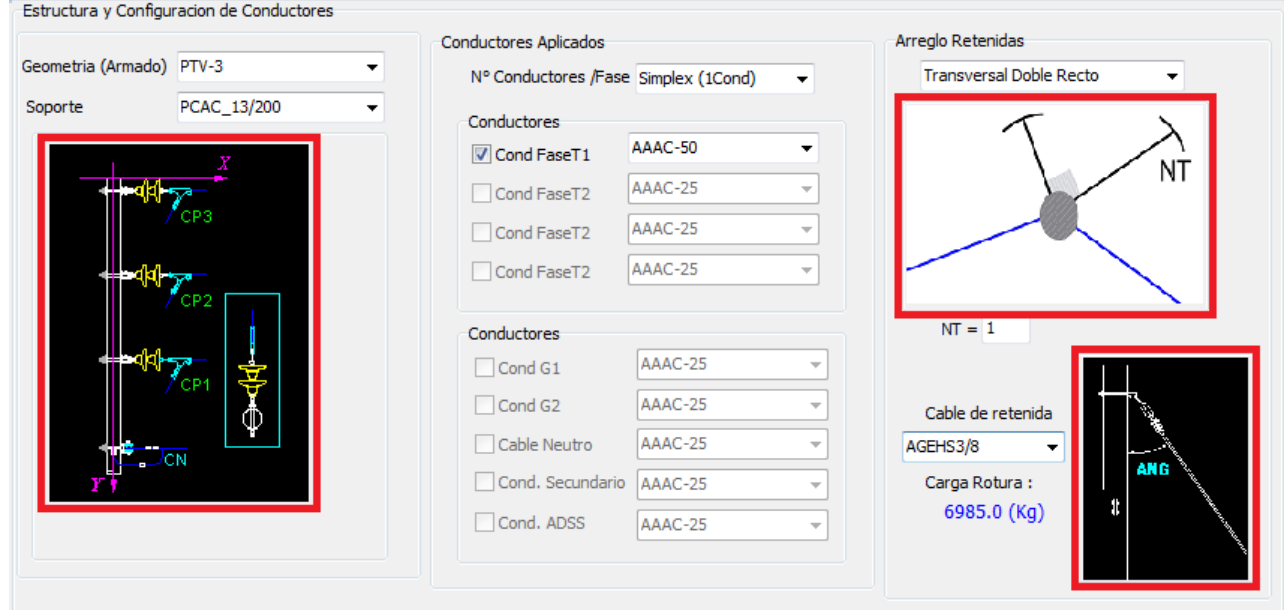

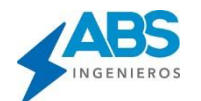

#### **1.6 6¿QUÉ RESULTADOS ENTREGA EL SOFTWARE?**

- Reportes de Cálculos Mecánicos de Estructuras (Transversal, Horizontal y Vertical).
- Reportes de Vano Máximo por separación de fases.
- Reportes de Límites de Vano Viento por Ángulos.
- Reportes de Cálculos Mecánicos de conductores.
- Reportes de cálculo de Fundaciones
- Todos los reportes son exportables directamente a Excel.

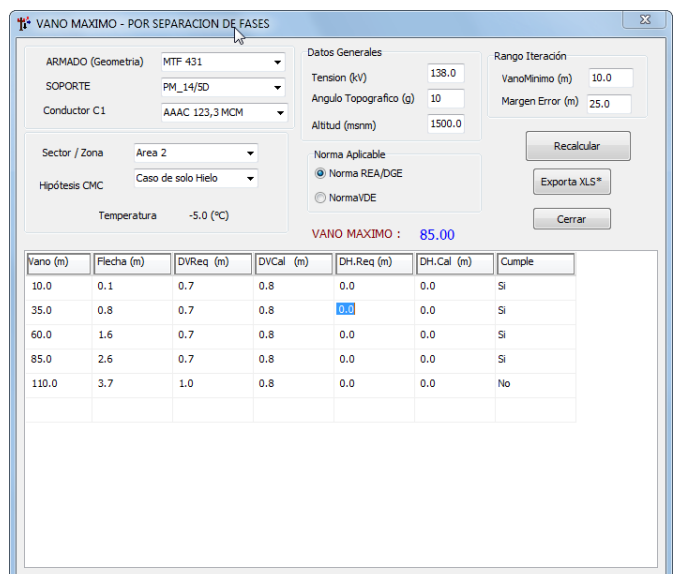

#### **2. . ¿CÓMO SE INSTALA Y USA EL CAMRELT?**

#### **En 2 Modalidades**

**Modo HK:** Muy útil para usuarios que trabajan en zonas con escasa comunicación

- $\checkmark$  El usuario recibe los instaladores, los códigos de instalación y una llave física Hard Key (Puerto USB)
- $\checkmark$  Instala el software con los códigos de instalación entregados (Requiere tener conexión a Internet, sólo durante la Instalación).
- ✓ Puede instalar en varios terminales sin restricciones, pero sólo se ejecutará en el terminal donde se encuentre conectada la Llave Hard Key.
- $\checkmark$  Requiere la entrega de los físicos (instaladores, Llave Física).

**Modo NET:** Muy útil para usuarios que trabajan en Oficinas y/o zonas con acceso a Internet.

- $\checkmark$  El usuario recibe los instaladores y los códigos de instalación.
- $\checkmark$  Instala el software con los códigos de instalación entregados (Requiere tener conexión a Internet, para la instalación y durante el uso)
- ✓ Puede instalar en varios terminales o distintos lugares sin restricciones, pero solo tendrán acceso simultáneo según el número de licencias habilitadas.
- $\checkmark$  Entrega vía correo electrónico por enlaces de descarga (opcionalmente se puede entregar los Instaladores en Físico).

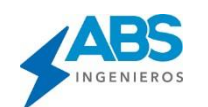

#### **3. . ¿QUÉ MODALIDADES DE LICENCIAMIENTO EXISTEN?**

**LICENCIAS DEFINITVAS:** (Disponible en Modo HK y Modo NET)

- $\checkmark$  El software se instala y no tiene fecha de caducidad.
- ✓ En caso de publicaciones de nuevas versiones, el usuario tiene la opción de actualizar a un costo reducido.
- $\checkmark$  El usuario tiene la opción de pagar un mantenimiento anual que le permite recibir actualizaciones y servicios de soporte y asesoría permanente.

#### **LICENCIAS TEMPORALES:** (Disponible sólo en Modo NET)

- $\checkmark$  El software se instala y tiene fecha de caducidad según el tiempo requerido por el usuario (1, 2, 4, 6, 12 meses).
- $\checkmark$  El usuario tiene la opción de ampliar la licencia por un tiempo adicional, según su requerimiento. En este caso no requiere reinstalar el software.
- ✓ No tiene límite de número de instalaciones, pero cada licencia permite el acceso de un usuario a la vez.

#### **4. . REQUERIMIENTOS TÉCNICOS**

- Sistema Operativo Windows de 64 bits (XP, Windows 7, Windows 8, Windows 10).
- Espacio en Disco duro mínimo 20 Mb.

#### **5. . SOPORTE TÉCNICO Y GARANTÍAS**

- Entrega del software incluye capacitación a nivel de usuario y entrega de Manuales Técnicos y de usuario.
- Creación carga de datos personalizados sin costo, en caso el cliente lo requiera.
- Cursos especializados: Se desarrollan cursos presenciales periódicamente en distintos países y cursos virtuales mensuales a través de nuestra plataforma virtual disponible 24 Horas.
- Variadas modalidades de uso (PC, Red LAN, Internet), según las facilidades técnicas del usuario y el tiempo de uso que requiera.
- Bloqueo y/o actualización de códigos de acceso, a solicitud del Usuario.
- Soporte técnico permanente local y a distancia. Contamos con distribuidores autorizados en distintos países que brindan soporte técnico local a los usuarios que lo requieran.
- 20 años de experiencia, desarrollando Innovaciones tecnológicas de software especializado y un amplio reconocimiento Internacional.
- Múltiples premios recibidos a la Calidad, Liderazgo, Excelencia e Innovación tecnológica, en Perú, América Latina y Europa. Respaldan la Calidad de los productos y servicios de ABS Ingenieros.

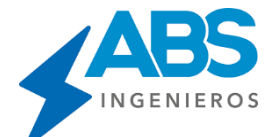

**ABS INGENIEROS SAC**

[www.absingenieros.com](http://www.absingenieros.com/) [facebook.com/absingenieros](https://www.facebook.com/absingenieros) [soporte\\_abs@absingenieros.com](mailto:soporte_abs@absingenieros.com) [Soporte: \(+51\) 997 322 177](https://wa.me/51997322177) Lima - Perú